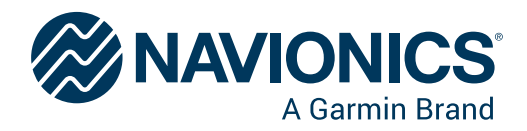

# **NAVIONICS-KARTAN AKTIVOINTI JA PÄIVITTÄMINEN MIKSI**

## **PÄIVITYKSIÄ JOKA PÄIVÄ**

Teemme karttoihimme jatkuvasti parannuksia lisäämällä uutta ja kehitettyä sisältöä, joita saadaan virallisista merenmittauslähteistä, julkisista ja yksityisistä kartoituksista sekä veneilijöiden tuottamasta materiaalista. Yhdellä pienellä muutoksella voi olla suuri merkitys, ja me teemme yli 5.000 muutosta päivässä. Teemme uusia linjauksia rantaviivaan, tarkistamme syvyyskartoituksia, päivitämme veneilijöille tarkoitettuja huomioita ja suojeltuja merialueita koskevia tietoja sekä lisäämme muutoksia, jotka koskevat merimerkkejä, satamia, telakka-alueita, veneenlaskupaikkoja, kareja, kiviä ja hylkyjä.

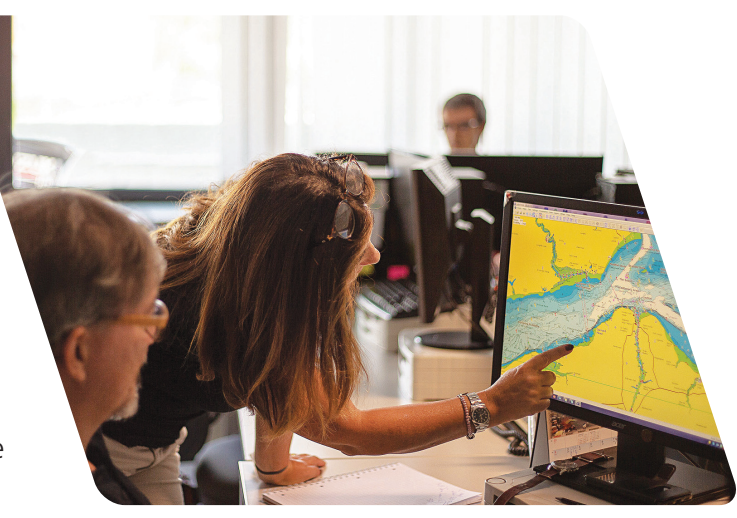

## **NAVIONICS-TILAUS**

Kun ostat uuden navionics tuotteen, saat käyttöösi päivittäiset päivitykset ja paljon kehittyneitä muita ominaisuuksia vuoden ajaksi.

### **GPS-karttaplotterikortit**

### **Mobiilisovellus**

- Karttatasojen lataus
- Päivittäiset päivitykset
- Dock-to-dock Autourouting<sup>1</sup>
- Kehittyneet karttavaihtoehdot
- Karttaplotterin synkronointi

- Karttatasojen lataus
- Päivittäiset päivitykset - Dock-to-dock Autourouting<sup>1</sup>
- Kehittyneet karttavaihtoehdot
- Sää- ja vuorovesitiedot
- AIS
- GPX-tietojen tuominen/vieminen
- Karttaplotterin synkronointi

- Satelliittipeittokuva SonarChart™ varjostuksella

## **AKTIVOI KARTTAPLOTTERISYNKRONOINNIN TILAUS**

Voit aktivoida Navionics-karttaplotterikortit veneessä ottaaksesi päivittäiset karttapäivitykset ja kehittyneet ominaisuudet käyttöön. Voit myös uusia karttaplotterikortin tilauksen vuodeksi eteenpäin. Jos olet tehnyt karttaplotterisynkronoinnin jo aiemmin, voit uusia tilauksen sovelluksessa myös silloin, kun yhteyttä karttaplotteriin ei ole. Valitse Menu > Device Connected. Muussa tapauksessa lue ohjeet kääntöpuolelta.

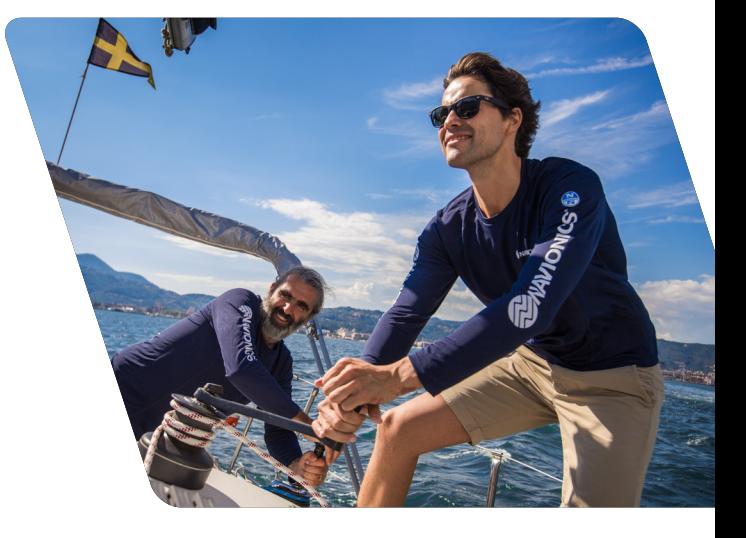

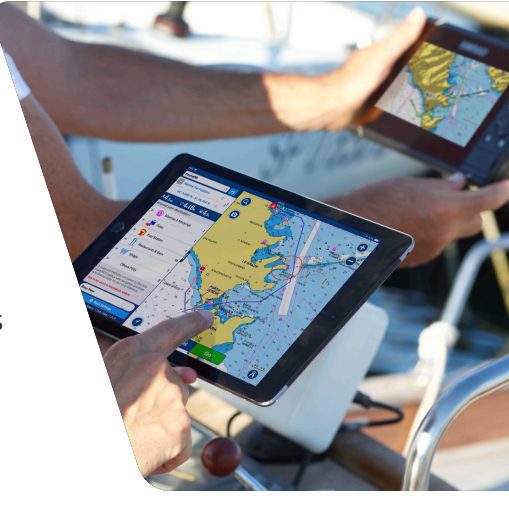

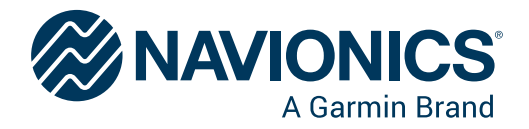

# **NAVIONICS-KARTAN AKTIVOINTI JA PÄIVITTÄMINEN MITEN**

Google Play

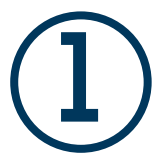

## **LATAA BOATING MARINE AND LAKES-SOVELLUS**

Lue oheinen QR-koodi. Huom. Tilaus eI ole yhteensopiva vanhempien sovellusten kanssa.

## **KIRJAUDU SISÄÄN**

Kirjaudu käyttämällä samaa tiliä kuin oston yhteydessä.

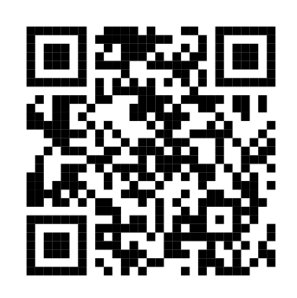

**App Store** 

## **2 PARILIITÄ GPS-KART-TAPLOTTERI BOATING MARI-NE AND LAKES-SOVELLUK-SEN KANSSA**

Valitse MENU > PAIRED DEVICES ja seuraa ohjeita

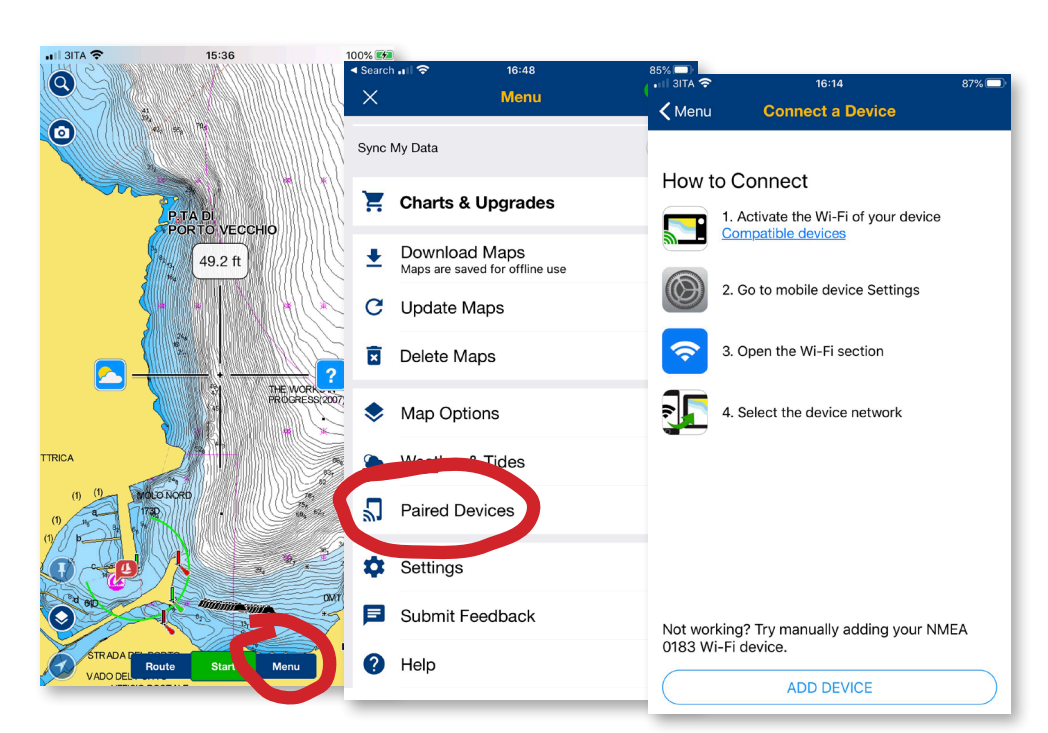

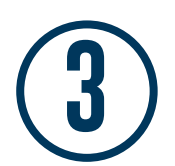

## **AKTIVOI, PÄIVITÄ JA UUSI KARTTAPLOTTERIKORTIN TILAUS**

Karttapäivitysten ja kehittyneiden ominaisuuksien käyttöä varten. Sekä karttaplotterikortilla että sovelluksessa on oltava aktiivinen tilaus ja toisiaan vastaavat alueet.

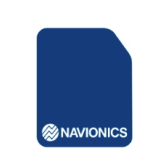

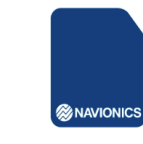

Activate your card

Get chart updates and advanced features on your plotter!

Your plotter card subscription has expired.

Renew

Renew now to extend one more year

**Activate Now**